### **UNIT TESTING**

Krysta Yousoufian CSE 331 Section Jan. 19, 2012

With material from Marty Stepp, David Notkin, and *The Pragmatic Programmer* 

### Plan for today / Thursday

- HW3
- Background on unit testing
- JUnit mechanics
- JUnit best practices

# Background

What unit testing is and why it matters

#### Kinds of Testing

- Unit testing: test each module of a program in isolation
  - "Module" usually means one class
- Integration testing
  - Do the modules "play well" together?
- Validation testing
  - Does the system do what the client wants and needs?
  - Aside: "what the client wants" != "what the client asked for"
- System testing
  - Overall functionality and performance of the system
  - Usable, meets requirements, good performance, etc.

### **Unit Testing**

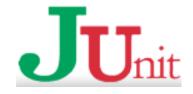

- Unit testing: test each module of a program in isolation
  - "Module" usually means one class
- Helps to catch errors at their source
- For Java, we use the JUnit library
  - Framework for automated testing
  - Can quickly run lots (1000s?!) of tests and see which failed
- The basic idea:
  - For a given class Foo, create another class FooTest to test it
  - Write "test case" methods in FooTest for behavior of Foo
  - Each method expects certain results and passes/fails accordingly

- Write the tests before you write the coding being tested!
- Traditional development model for a module Foo
  - 1. **Design:** specify Foo's public interface
  - **2. Implement:** fill in those methods
  - 3. **Test**: write & run unit tests

- Write the tests before you write the coding being tested!
- Traditional development model for a module Foo
  - 1. **Design:** specify Foo's public interface
  - **2. Implement:** fill in those methods
  - 3. FEATURE REQUEST

- Write the tests before you write the coding being tested!
- Traditional development model for a module Fog
  - 1. **Design:** specify Foo's public interface
  - 2. **Implement:** fill in those methods
  - 3. Very & unit tests

FEATURE REQUEST "write tests or add more features?"

Write the tests before you write the coding being tested!

Traditional development model for a module Fog

1. **Design:** specify Foo's public interface

2. **Implement:** fill in those methods

3. vri & unit tests

REQUEST

"write tests or add more features?"

"looks ok to me..."

- Write the tests before you write the coding being tested!
- Traditional development model for a podule Fog
  - 1. Design: specific is put term term and more
  - 2. Implement: fill in
  - 3. DEADLINE!

"looks to me..."

- Write the tests before you write the coding being tested!
- Traditional development model for a module Foo
  - 1. **Design:** specify Foo's public interface
  - **2. Implement:** fill in those methods
  - 3. Test: write & run unit tests

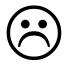

- Write the tests before you write the coding being tested!
- Test-driven development model
  - 1. **Design:** specify Foo's public interface
  - 2. **Test:** write unit tests against that interface
    - Tests will fail initially
  - 3. **Implement:** fill in methods and verify that tests now pass
  - #2 and #3 are often per-method: choose a method, write tests for it, implement it, repeat

#### Benefits of Test-Driven Development

- Emphasizes testing
  - Not squeezed against the deadline
  - Likely to produce better test coverage
- Clarifies understanding of how code should work
  - Get to "try out the interface before you commit to it"
  - Identify things you might have overlooked, e.g. boundary cases
  - This way, you only have to write the code once
- You'll practice test-driven development on HW3

### **JUnit Semantics**

How to write a technically correct JUnit test

#### A JUnit test class

- A method with @Test is flagged as a JUnit test case.
  - All @Test methods run when JUnit runs your test class.

#### Verifying Behavior with Assertions

- Assertions: special JUnit methods
- Verifies that a value matches expectations

- If the value isn't what it should be, the test fails
  - Test immediately terminates
  - Other tests in the test class are still run as normal
  - Results show details of failed tests

### **Using Assertions**

| assertTrue( <b>test</b> )       | fails if the boolean test is false              |
|---------------------------------|-------------------------------------------------|
| assertFalse( <b>test</b> )      | fails if the boolean test is true               |
| assertEquals(expected, actual)  | fails if the values are not equal               |
| assertSame(expected, actual)    | fails if the values are not the same (by ==)    |
| assertNotSame(expected, actual) | fails if the values <i>are</i> the same (by ==) |
| assertNull( <b>value</b> )      | fails if the given value is not null            |
| assertNotNull( <b>value</b> )   | fails if the given value is null                |

- And others: <a href="http://www.junit.org/apidocs/org/junit/Assert.html">http://www.junit.org/apidocs/org/junit/Assert.html</a>
- Each method can also be passed a string to display if it fails:
  - e.g. assertEquals("message", expected, actual)

```
public class DateTest {
    // Test addDays when it causes a rollover between months
    @Test
    public void testAddDaysWrapToNextMonth() {
        Date actual = new Date (2050, 2, 15);
        actual.addDays(14);
        Date expected = new Date (2050, 3, 1);
        assertEquals("date after +14 days", expected,
             actual);
```

```
public class DateTest {
```

• • •

Comment describes what's being tested

```
// Test addDays when it causes a rollover between months
@Test
public void testAddDaysWrapToNextMonth() {
    Date actual = new Date(2050, 2, 15);
    actual.addDays(14);
    Date expected = new Date(2050, 3, 1);
    assertEquals("date after +14 days", expected, actual);
}
```

```
public class DateTest {
                                             Method name describes
                                             what is being tested, too
                                             (useful when reading list
     // Test addDays when it causes a rollow
                                             of test results)
    @Test
    public void testAddDaysWrapToNextMonth()
         Date actual = new Date (2050, 2, 15);
         actual.addDays(14);
         Date expected = new Date (2050, 3, 1);
         assertEquals ("date after +14 days", expected,
              actual);
```

```
public class DateTest {
    // Tes Tells JUnit that this
                               ses a rollover between months
          method is a test to run
    @Test
    public void testAddDaysWrapToNextMonth() {
        Date actual = new Date (2050, 2, 15);
        actual.addDays(14);
        Date expected = new Date (2050, 3, 1);
        assertEquals("date after +14 days", expected,
              actual);
```

```
public class DateTest {
    // Test addDays when it causes a rollover between months
    @Test
    public void testAddDavsWrapToNextMonth() {
                        Method names describe
                                           15);
        Date actual
                        function of each object
        actual.addDays(14);
        Date expected = new Date (2050, 3, 1);
        assertEquals("date after +14 days", expected,
             actual);
```

```
public class DateTest {
    // Test addDays when it causes a rollover between months
    @Test
    public void testAddDaysWrapToNextMonth() {
        Date actual = new Date (2050, 2, 15);
        actual.addDays(14);
                                          3, 1);
        Date expect Use assertion to check
        assertEqual: expected results
                                         ays", expected,
              actual);
```

```
public class DateTest {
    // Test addDays when it causes a rollover between months
    @Test
    public void testAddDaysWrapToNextMonth() {
        Date actual = new Date (2050, 2,
                                             Message gives
         actual.addDays(14);
                                             details about the
        Date expected = new Date (2050, 3)
                                             test in case of
         assertEquals('date after +14 days
              actual);
```

```
public class DateTest {
    // Test addDays when it causes a rollover between months
    @Test
    public void testAddDaysWrapToNextMonth() {
        Date actual = new Date (2050, 2, 15);
        actual.addDays(14);
                                 Expected value first,
        Date expected = new Data actual value second
        assertEquals("date after +14 days" expected,
             actual);
```

```
public class DateTest {
    // Test addDays when it causes a rollover between months
    @Test
    public void testAddDaysWrapToNextMonth() {
        Date actual = new Date (2050, 2, 15);
        actual.addDays(14);
        Date expected = new Date (2050, 3, 1);
                      j"date after +14 days", expected,
       That's it! Test is
       short & sweet
```

#### Checking for Exceptions

- Verify that a method throws an exception when it should
- Place above method:

```
@Test(expected=IllegalArgumentException.class)
```

- Test passes if specified exception is thrown, fails otherwise
- Only time it's OK to write a test with no asserts!

```
// Try to access the first item in an empty ArrayList
@Test(expected=IndexOutOfBoundsException.class)
public void test() {
   List<String> list = new ArrayList<String>();
   list.get(0);
}
```

#### Setup and Teardown

Methods to run before/after each test case method is called:

```
@Before
public void name() { ... }
@After
public void name() { ... }
```

Methods to run once before/after the entire test class runs:

```
@BeforeClass
public static void name() { ... }
@AfterClass
public static void name() { ... }
```

#### DRY (Don't Repeat Yourself)

- JUnit tests are just regular Java code!
- Can declare fields for frequently-used values or constants

```
private static final String DEFAULT_NAME = "MickeyMouse";
private static final User DEFAULT_USER =
   new User("lazowska", "Ed", "Lazowska");
```

Can write helper methods, etc.

```
private void eq(RatNum ratNum, String rep) {
        assertEquals(rep, ratNum.toString());
}

private BinaryTree getTree(int[] items) {
        // construct BinaryTree and add each element in items
}
```

## Unit Test Best Practices

How to craft well-written JUnit tests

#### #1: Keep tests small

- Ideally, each test only tests one "thing"
  - One "thing" usually means one method under one input condition
- Low-granularity tests help you isolate bugs
  - Tell you exactly what failed and what didn't
- Only a few (likely one) assert statements per test
  - Test halts after first failed assertion
  - Don't know whether later assertions would have failed
- Where possible, only test one method at a time
  - Not always possible but if you test x () using y (), try to test y () in isolation in another test
  - E.g. if you test add() using contains(), separately test contains() before any items are added

#### What NOT to do

IntArrayTest

(<a href="http://www.cs.washington.edu/education/courses/cse331/12wi/section/IntArrayTest.java">http://www.cs.washington.edu/education/courses/cse331/12wi/section/IntArrayTest.java</a>)

What's wrong?

#### What NOT to do

IntArrayTest

(<a href="http://www.cs.washington.edu/education/courses/cse331/12wi/section/IntArr">http://www.cs.washington.edu/education/courses/cse331/12wi/section/IntArr</a> ayTest.java)

- testIntArray tests way too many things
  - Too many methods, array states
- Solution: break down by method being tested and/or state of array

(<a href="http://www.cs.washington.edu/education/courses/cse331/12wi/section/IntArrayTestBe">http://www.cs.washington.edu/education/courses/cse331/12wi/section/IntArrayTestBe</a> tter.java)

- When a test fails, JUnit tells you:
  - Name of test method
  - Message passed into failed assertion
  - Expected and actual values of failed assertion
- The more descriptive this information is, the easier it is to diagnose failures
- Avoid System.out.println()
  - Want any diagnostic info to be captured by JUnit and associated with that test method

- Test name: describe what's being tested
  - Good: "testAddDaysWithinMonth," ...
  - Not so good: "testAddDays1," "testAddDays2," ...
  - Useless: "test1," "test2," ...
  - Overkill:

"testAddDaysOneDayThenThenFiveDaysThenNegativeFourDaysS tartingOnJanuaryTwentySeventhAndMakeSureItRollsBackToJanuaryAfterRollingToFebruary()"

- Assertions: take advantage of expected & actual values
- Make sure you have the right order:

```
assertEquals (message, expected, actual)
```

Use the right assert for the occasion:

```
assertEquals(expected, actual) instead of
assertTrue(expected == actual)
   (why?)

assertTrue(b) instead of assertEquals(true, b)
   (why?)
```

- Assertion message: contribute new information
  - No need to repeat expected/actual values or info in test name
  - e.g. details of what happened before the failure

#### Example:

```
@Test
public void test_addDays_wrapToNextMonth() {
    Date actual = new Date(2050, 2, 15);
    actual.addDays(14);
    Date expected = new Date(2050, 3, 1);
    assertEquals("date after +14 days", expected, actual);
}
```

#### #3: Choose the right tests

- Given a finite number of tests, want reasonable confidence in an infinite number of inputs
  - Input = initial state of object + parameter values + ...
- Want to avoid redundancy but still test everything
- What tests do you choose? When do you stop?
  - This is an art!
- Equivalence classes: inputs that you expect to cause the same behavior
  - Cause the same lines of code to execute, etc.
- If one input works correctly, expect all others in the equivalence class to also work

#### #3: Choose the right tests

- For each method, ask: what are the equivalence classes?
  - Items in a collection: none, one, many
- Write a test for each equivalence class
- Consider common input categories
  - Math.abs(): negative, zero, positive values
- Consider boundary cases
  - Inputs on the boundary between equivalence classes
  - Person.isMinor(): age < 18, age == 18, age > 18
- Consider edge cases
  - -1, 0, 1, empty list, arr.length, arr.length-1
- Consider error cases
  - Empty list, null object

#### Other guidelines

- Test all methods
  - Caveat: constructors don't necessarily need explicit testing
- Keep tests simple avoid complicated logic
  - minimize if/else, loops, switch, etc.
  - Don't want to debug your tests!
- Tests should always have at least one assert
  - Unless testing that an exception is thrown
  - Simply testing that an exception is not necessary
  - assertTrue(true); doesn't count!
- Tests should be isolated not dependent on side effects of other tests
- Use helper methods to factor out common operations
  - E.g. setting up initial state of an object

#### Other guidelines

- Tests should be isolated
  - Not dependent on side effects of other tests
  - Should be able to run in any order
- Use helper methods to factor out common operations
  - E.g. setting up initial state of an object

#### Example: IntStack

- http://www.cs.washington.edu/education/courses/cse331/12wi/section/ /IntStack.html
- What tests should we write?

#### Example: Date

- Come up with unit tests to check the following:
  - That no Date object can ever get into an invalid state.
  - That the addDays method works properly.
    - It should be efficient enough to add 1,000,000 days in a call.

#### **JUnit Summary**

- Tests need failure atomicity (ability to know exactly what failed).
  - Each test should have a descriptive name.
  - Assertions should have clear messages to know what failed.
  - Write many small tests, not one big test.
- Test for expected errors / exceptions.
- Choose a descriptive assert method, not always assertTrue.
- Choose representative test cases from equivalent input classes.
- Avoid complex logic in test methods if possible.
- Use helpers, @Before to reduce redundancy between tests.